1

### **MAC5753 - Sistemas Operacionais**

Daniel Macêdo Batista

IME - USP, 26 de Novembro de 2020

#### **Roteiro**

Virtualização de E/S: Interfaces de rede

#### Virtualização de E/S: Interfaces de rede

 $\triangleright$ Virtualização de E/S: Interfaces de rede

### Virtualização de E/S: Interfaces de rede

## **Introdu¸c˜ao**

Virtualização de E/S: Interfaces de rede

- Virtualização de E/S privada ou compartilhada Segurança X Eficiência  $\Box$  Dispositivo de rede está preparado para ser controlado por uma única máquina  $\Box$  Como compartilhar o dispositivo físico de rede entre VMs? □ Solução 1) uma máquina gerencia o dispositivo de rede enquanto as outras máquinas acessam o dispositivo por essa máquina
	- (ponte virtual)

2) o dispositivo físico suporta o compartilhamento em uma granularidade menor (Em redes, várias filas, cada uma para uma VM sem passar pela camada de software do hipervisor) – SR-IOV (Single Root Input/Output Virtualization)

### Introdução

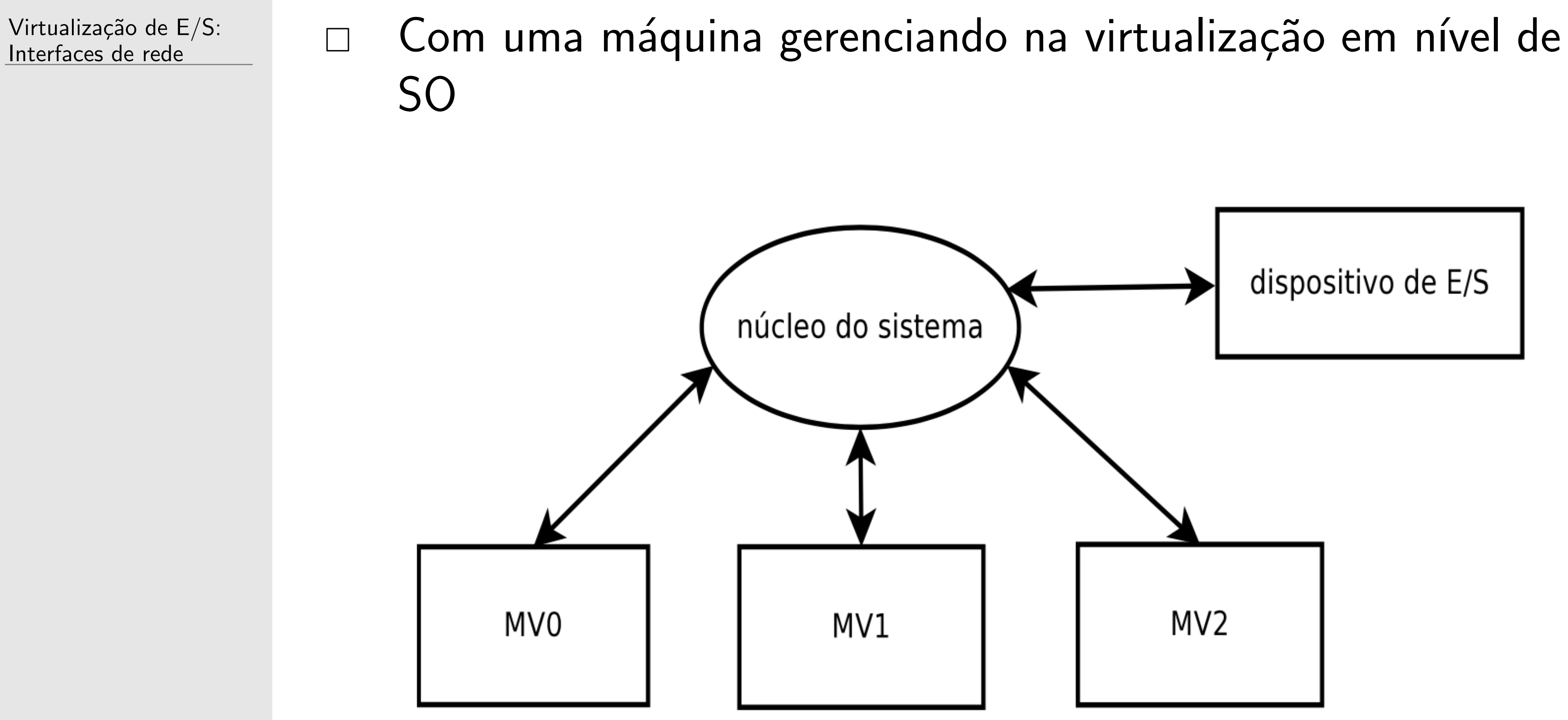

### Introdução

Virtualização de E/S: Interfaces de rede

Com uma máquina gerenciando na virtualização com  $\hfill \square$ hipervisor

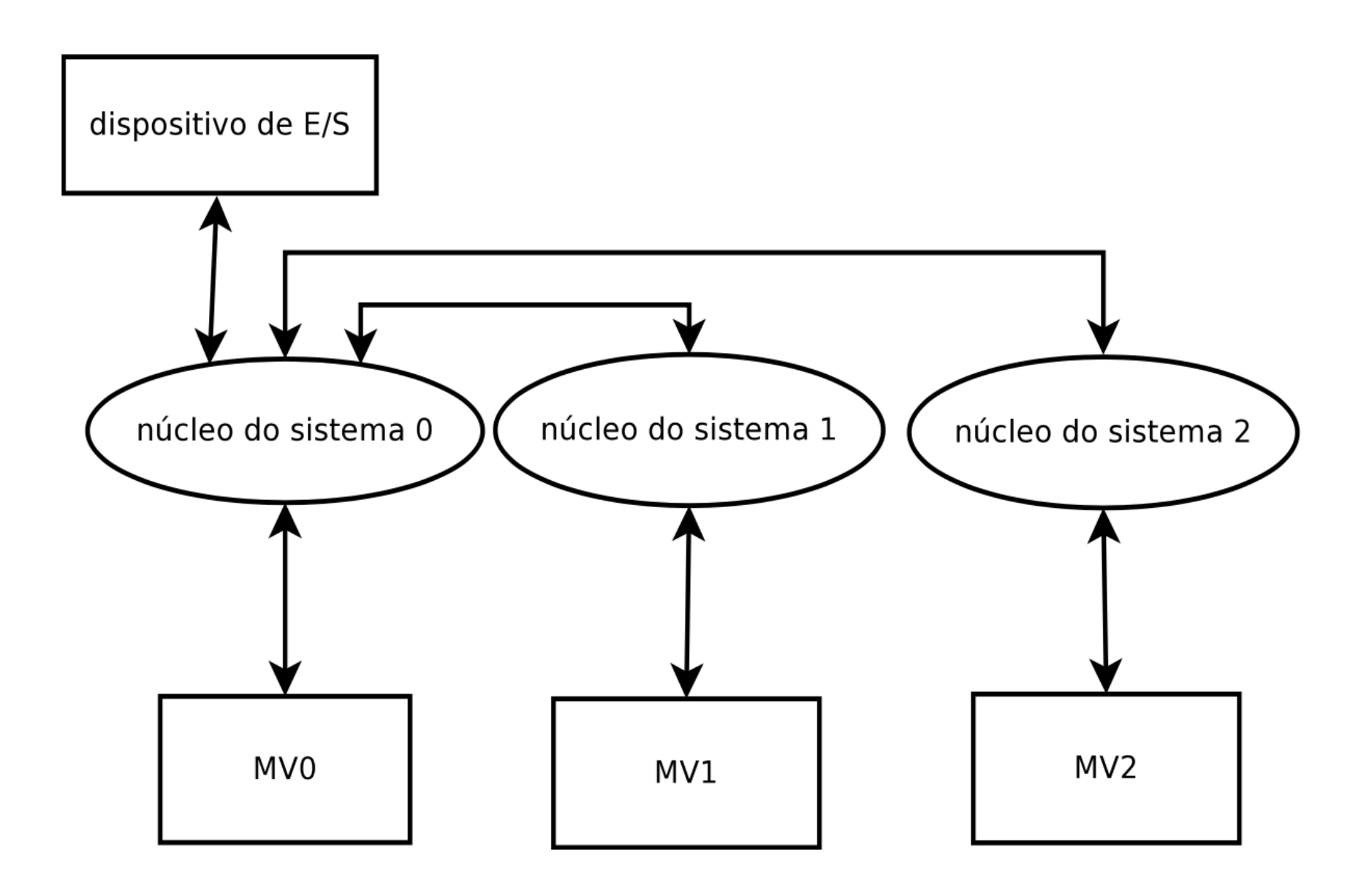

### Introdução

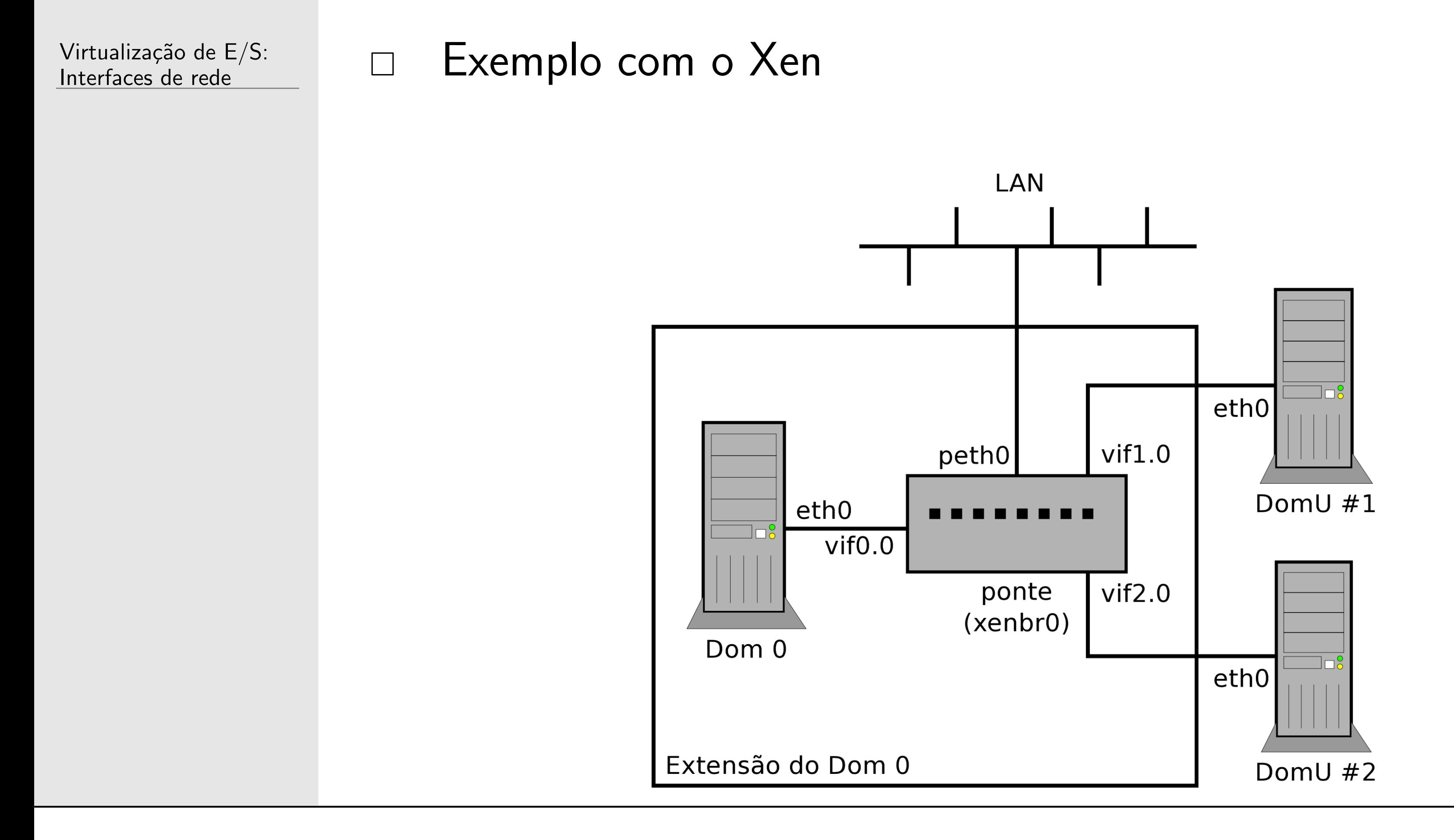

### **Interrup¸c˜oes de hardware e software**

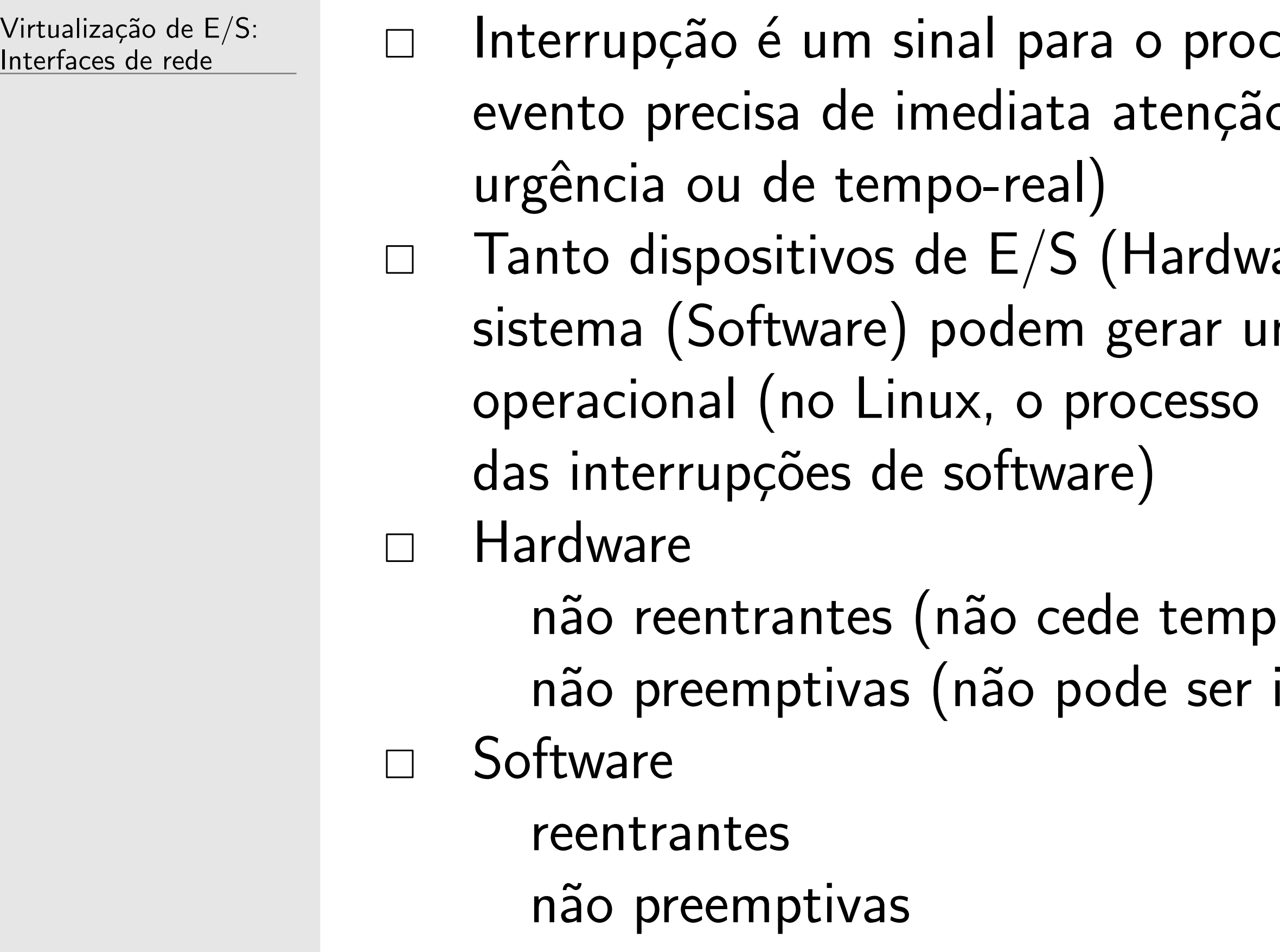

ressador avisando que um o (Normalmente tarefas de

are) como o núcleo do ma interrupção no sistema do kernel ksoftirqd cuida

o para outros processos) interrompido)

## Agregação de interrupções

Virtualização de  $E/S$ : Interfaces de rede

 $\Box$  Em dispositivos de rede, interrupções são geradas a cada pacote recebido

pacotes em excesso podem gerar perda de eficiência (e isso pode ser comum de ocorrer com placas em ambientes virtualizados)

- $\Box$  Opção 1: agregação de interrupções por intervalo de tempo □ Opção 2: agregação de interrupções por quantidade de
	- pacotes
- □ Mas como acertar o valor de tempo ou quantidade de pacotes ideal?
- ethtool -c <interface>

tx-frame, rx-frame, tx-usecs, rx-usecs

# **NAPI**

Virtualização de E/S: Interfaces de rede

□ NAPI (New API) surgiu para melhorar a agregação de interrupções no Linux □ Conjunto de interfaces oferecido pelo Linux que os drivers dos dispositivos de rede implementam  $\Box$  Agrega interrupções se adaptando ao tráfego começa usando interrupções tradicionais e passa para um modo de polling quando o fluxo de pacotes excede um valor enquanto estiver recebendo muitos pacotes, n˜ao precisa gerar interrupção de hardware

# **NAPI**

Virtualização de E/S: Interfaces de rede

#### $\Box$  Prós

quantidade reduzida de interrupções de hardware geradas pelo dispositivo

processador fica menos ocupado tratando uma interrupção de hardware

adaptação ao tráfego (mais tráfego  $\rightarrow$  menos interrupções)  $\Box$  Contras

existe uma carga adicional com NAPI, já que não é gerada apenas uma interrupção de hardware, como também é gerada uma interrupção de software

o driver precisa implementar NAPI □ Como o valor de limite da NAPI influencia no uso de CPU e na largura de banda em dispositivos virtuais?

- 
- 
- 
- 
- 

#### **NAPI - valor limite**

Virtualização de  $E/S$ : Interfaces de rede

 $\Box$  O limite define a quantidade limite de pacotes que a tarefa de recepção poderá coletar por ciclo de varredura  $\Box$  Se não alcançar o limite, volta às interrupções de hardware □ Valores pequenos de limite farão com que menos pacotes sejam coletados por ciclo de varredura, porém, mais vezes a tarefa de recepção é recolocada na fila de varredura Valores pequenos de limite numa rede com alta taxa de pacotes, tende a consumir muita CPU mesmo que reduza as interrupções de hardware

#### **Experimentos**

Virtualização de E/S: Interfaces de rede

- VirtualBox
- Rede de 1Gbps
- □ Máquina física: 2 núcleos, 4 fluxos de execução
- □ VM: 2 fluxos de execução

### NAPI - valor limite X interrupções

Virtualização de E/S: Interfaces de rede

#### quantidade de interrupções de hardware 350000  $300000$  $\overleftrightarrow{(-)}$ taxa de interrupções por segundo  $250000$  $\sum_{k=1}^{n}$  $200000$  $\Box$ 150000  $100000$  $\Box$   $\Box$  limite = 1  $limite = 2$  $50000$  $\Box$  $\circ$   $\circ$  limite = 60  $limite = 200$  $\triangle$  $\Box$ 200 300 400 500 600 700 800 900 Y00 Largura de banda (Mbits /s)

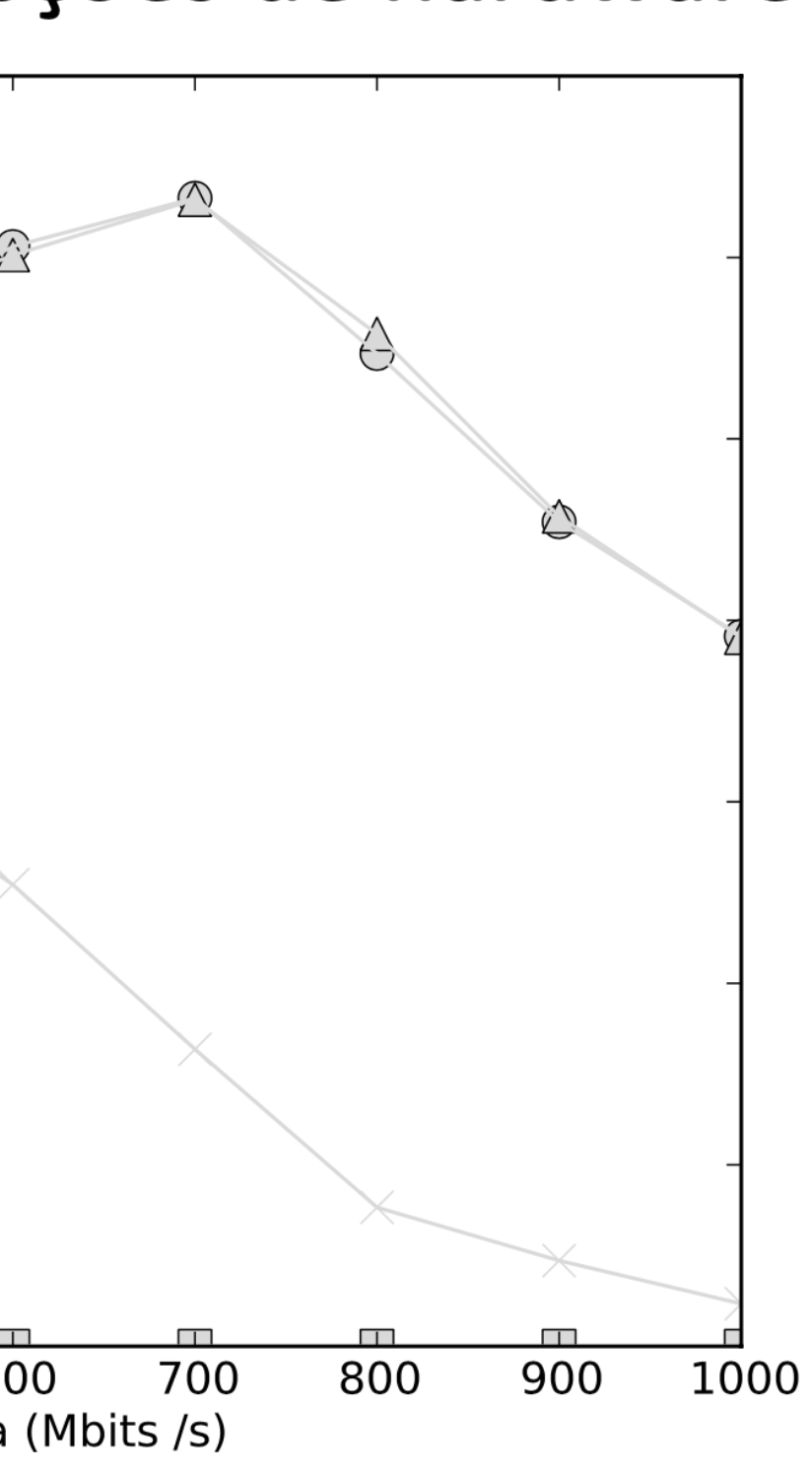

## NAPI - valor limite X taxa de recepção X hipervisores

Virtualização de E/S: Interfaces de rede

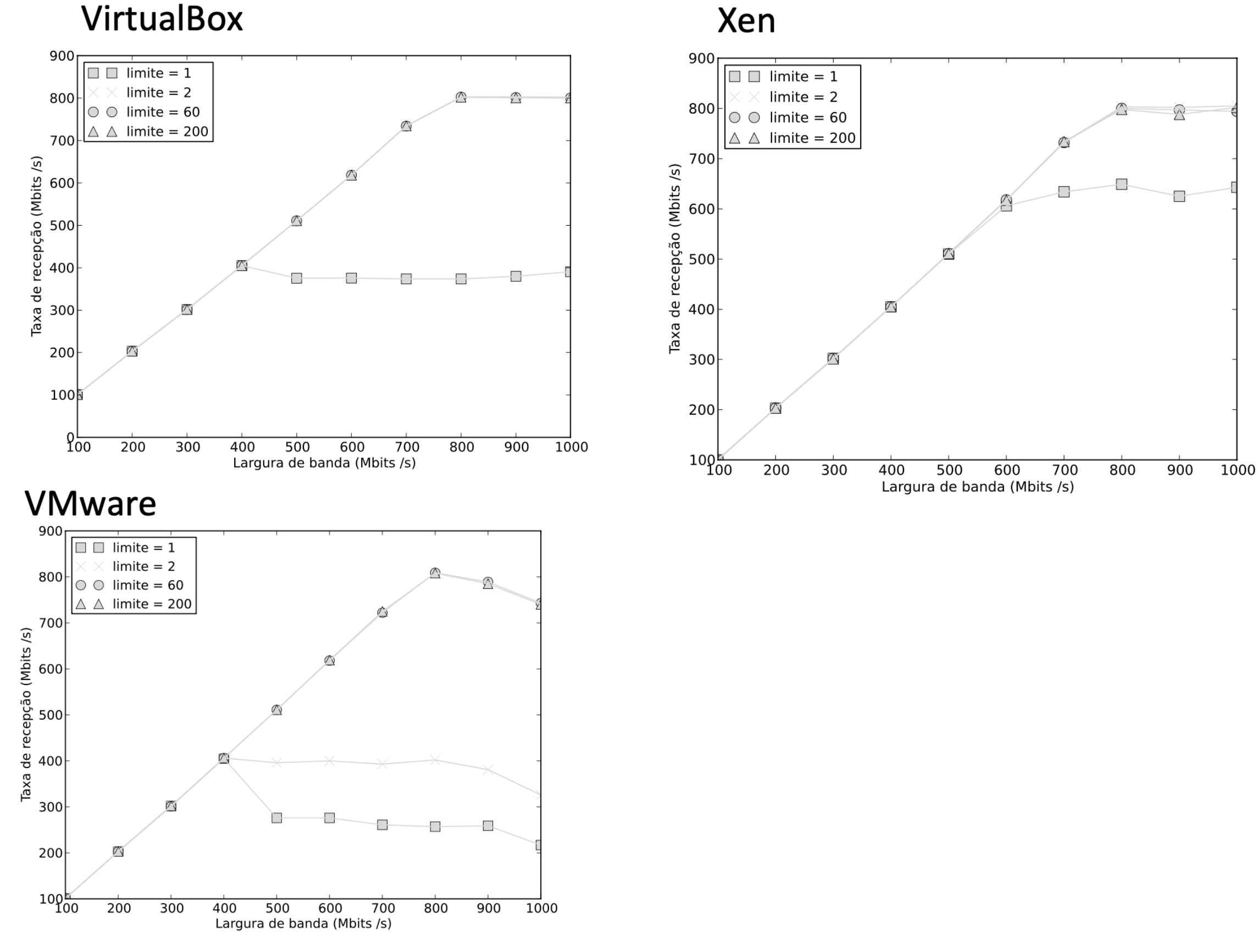

#### **NAPI - valor limite X uso de CPU**

Virtualização de E/S: Interfaces de rede

#### uso da CPU na máquina virtual

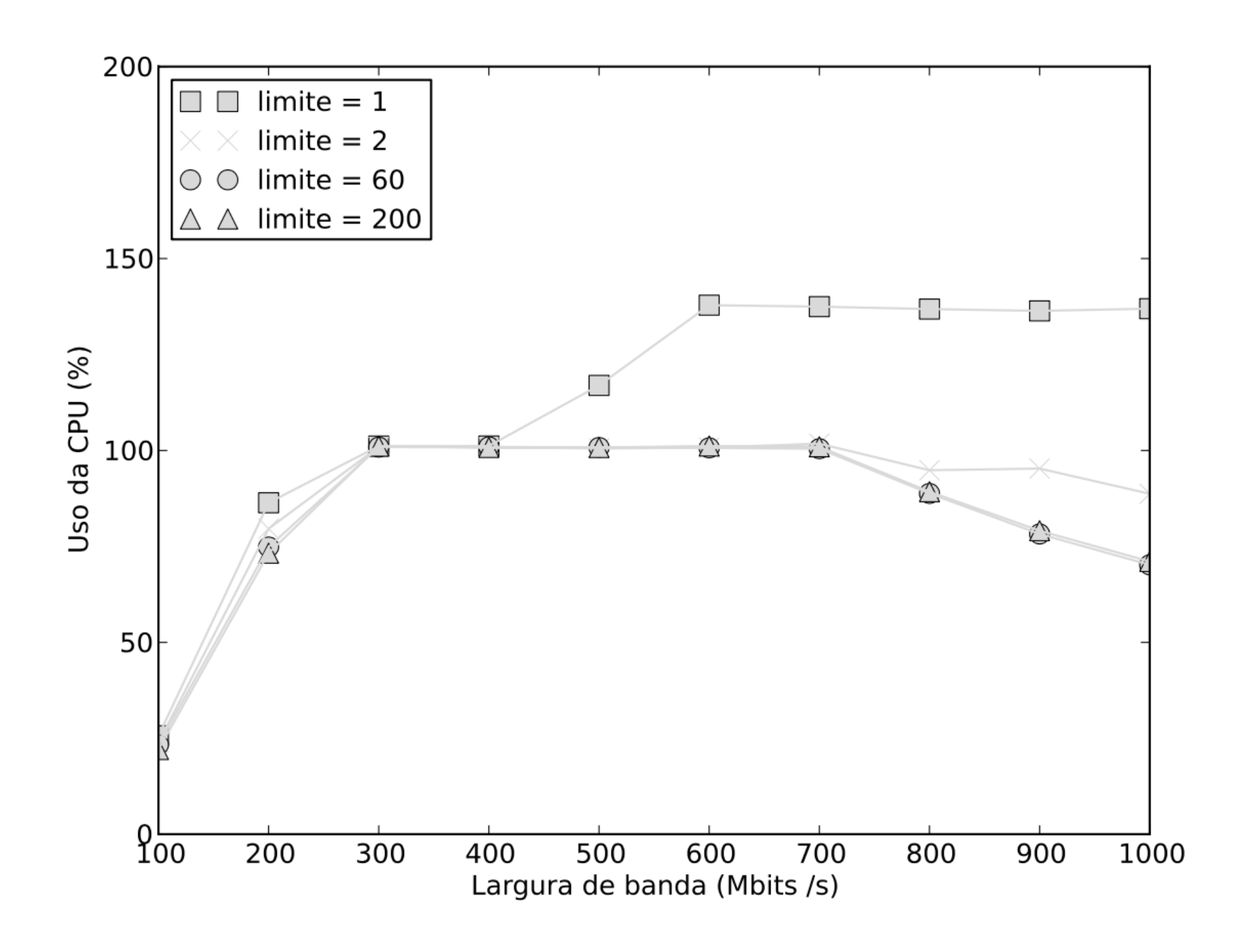

### **Conclus˜oes**

Virtualização de  $E/S$ : Interfaces de rede

 Valores altos de limite deram bons resultados  $\Box$  O driver e1000, presente em boa parte dos hipervisores, já vem com o limite padrão igual a 64 então não é necessário modificar

 $\Box$  Separar a CPU usada pela aplicação, da CPU usada pelas interrupções de software pode garantir um desempenho melhor de uso da largura de banda

## **Bibliografia**

Virtualização de  $E/S$ : Interfaces de rede

Eduardo Hideo Kuroda. Análise de Desempenho de Interfaces de Rede Virtualizadas com NAPI. 2013. Dissertação (Mestrado em Ciência da Computação) - Universidade de São Paulo, Orientador: Daniel Macêdo Batista. dx.doi.org/10.11606/D.45.2016.tde-02022016-155854